# RALLY DES 3 MASSIFS

## Procédure de **commande**

# Français | English

### **J'achète 1 billet**

**1**

**2**

**1**

**2**

**3**

Remplir le formulaire et cliquez sur **« enregistrer vos informations »**

Déscendre en bas du formulaire et cliquez sur **« ajouter au panier »**  et **« Commander »**

### **J'achète plusieurs billets**

Remplir le formulaire et cliquez sur **« enregistrer vos informations »**

Déscendre en bas du formulaire et cliquez sur **« ajouter au panier »**  et **« Continuer mes achats »**

Répétez l'opération **1** et **2** autant de fois que vous souhaitez puis **« Commander »**

#### **I buy 1 ticket**

Fill out the form and click **« save customization »**

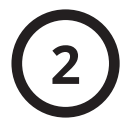

**1**

Scroll down the form and click on **« add to cart »** and **« Proceed to checkout »**

### **I buy several tickets**

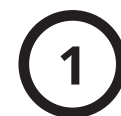

Fill out the form and click **« save customization »**

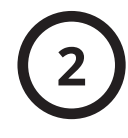

Scroll down the form and click on **« add to cart »** and **« Continue shopping »**

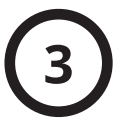

Repeat operation **1** and **2** as many as many times as you want then **« Proceed to checkout »**